**Comparing and Ordering Rational Numbers Name** 

Fill in each blank with  $\lt$ ,  $>$ , or = to make each sentence true. Write the decimal notation **beneath each fraction to check your answer.**

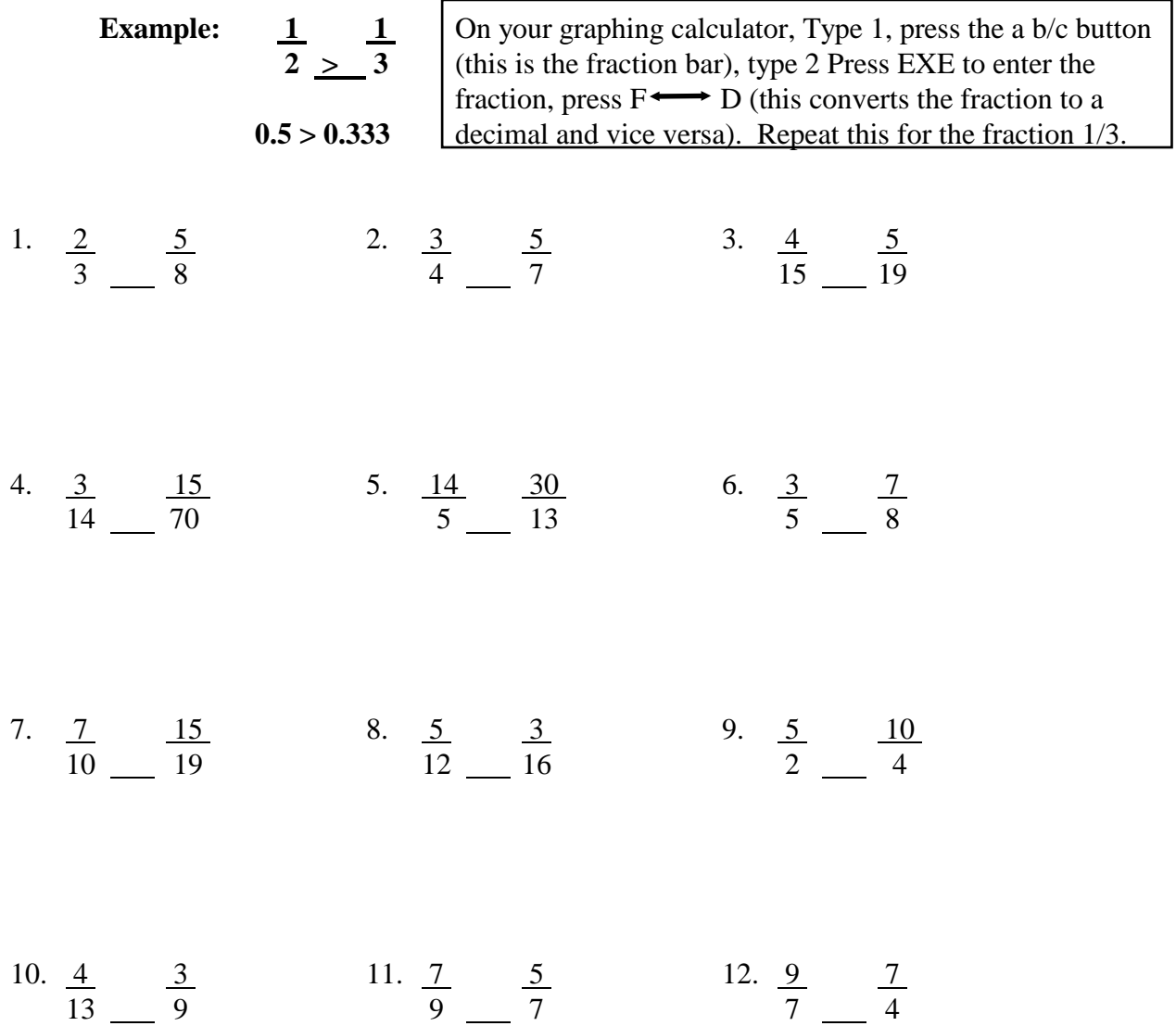

**Write the fractions in order from least to greatest. Write the decimal notation beneath each fraction as you did in problems 1 - 12.**

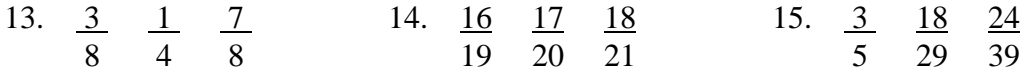